CS162Operating Systems and Systems Programming Lecture 9

Synchronization 4: Semaphores, Monitors and Readers/Writers

> February 14th, 2023 Prof. John Kubiatowiczhttp://cs162.eecs.Berkeley.edu

#### Recall: Atomic Read-Modify-Write

```
Kubiatowicz CS162 © UCB Spring 2023 Lec 9.2
• test&set (&address) { /* most architectures */
     result = M[address]; // return result from "address" and
     M[address] = 1; // set value at "address" to 1
      return result;
  }
• swap (&address, register) { /* x86 */
     temp = M[address]; // swap register's value to
     M[address] = register; // value at "address"
     register = temp; // value from "address" put back to register
     return temp; // value from "address" considered return from swap
  }
• compare&swap (&address, reg1, reg2) { /* x86 (returns old value), 68000 */
      if (reg1 == M[address]) { // If memory still == reg1,
         M[address] = reg2; // then put reg2 => memory
         return success;
     } else { // Otherwise do not change memory
         return failure;
     }
  }
• load‐linked&store‐conditional(&address) { /* R4000, alpha */
     loop:
          ll r1, M[address];
          movi r2, 1; // Can do arbitrary computation
          sc r2, M[address];
          beqz r2, loop;
  }
```
#### Recall: Better Locks using test&set

- Can we build test&set locks without busy-waiting?
	- Mostly. Idea: only busy-wait to atomically check lock value

```
–
int guard = 0; // Global Variable!
                                           release(int *thelock) {
                                             // Short busy‐wait time
                                              while (test&set(guard));
                                              if anyone on wait queue {
                                                 take thread off wait queue
                                                 Place on ready queue;
                                              } else {
                                                 *thelock = FREE;
                                              }
                                             guard = 0;
  int mylock = FREE; // Interface: acquire(&mylock);
                                    // release(&mylock);
  acquire(int *thelock) {
     // Short busy‐wait time
     while (test&set(guard));
     if (*thelock == BUSY) {
        put thread on wait queue;
        go to sleep() & guard = 0;
        // guard == 0 on wakup!
     } else {
        *thelock = BUSY;
       guard = 0;
     }
  }
```
- Note: sleep has to be sure to reset the guard variable
	- Why can't we do it just before or just after the sleep?

Recall: Linux futex: Fast Userspace Mutex

**#include <linux/futex.h> #include <sys/time.h>**

```
int futex(int *uaddr, int futex_op, int val,
         const struct timespec *timeout );
```
uaddr points to a 32-bit value in user space

futex\_op

- FUTEX\_WAIT if val == \*uaddr sleep till FUTEX\_WAIT
	- » *Atomic* check that condition still holds after we disable interrupts (in kernel!)
- FUTEX\_WAKE wake up at most val waiting threads
- FUTEX\_FD, FUTEX\_WAKE\_OP, FUTEX\_CMP\_REQUEUE: More interesting operations!

#### timeout

– ptr to a *timespec* structure that specifies a timeout for the op

- Interface to the kernel sleep() functionality!
	- Let thread put themselves to sleep conditionally!
- futex is not exposed in libc; it is used within the implementation of pthreads
	- Can be used to implement locks, semaphores, monitors, etc…

2/14/2023

Kubiatowicz CS162 © UCB Spring 2023 Lec 9.4

# Recall: Lock Using Atomic Instructions and Futex

- • Three (3) states:
	- UNLOCKED: No one has lock
	- LOCKED: One thread has lock
	- CONTESTED: Possibly more than one (with someone sleeping)
- •Clean interface!
- • Lock grabbed cleanly by either
	- compare&swap()
	- First swap()
- $\bullet$ No overhead if uncontested!
- Could build semaphores in a similar way!

```
typedef enum { UNLOCKED,LOCKED,CONTESTED } Lock;
Lock mylock = UNLOCKED; // Interface: acquire(&mylock);
                        // release(&mylock);
acquire(Lock *thelock) {
  // If unlocked, grab lock!
   if (compare&swap(thelock,UNLOCKED,LOCKED))
     return;
  // Keep trying to grab lock, sleep in futex
   while (swap(thelock,CONTESTED) != UNLOCKED))
     // Sleep unless someone releases here!
     futex(thelock, FUTEX_WAIT, CONTESTED);
}
release(Lock *thelock) {
  // If someone sleeping,
   if (swap(thelock,UNLOCKED) == CONTESTED)
     futex(thelock,FUTEX WAKE,1);
}
```
## Producer-Consumer with a Bounded Buffer

- Problem Definition
	- Producer(s) put things into a shared buffer
	- Consumer(s) take them out
	- Need synchronization to coordinate producer/consumer
- Don't want producer and consumer to have to work in lockstep, so put a fixed-size buffer between them
	- Need to synchronize access to this buffer
	- Producer needs to wait if buffer is full
	- Consumer needs to wait if buffer is empty
- Example 1: GCC compiler
	- cpp | cc1 | cc2 | as | ld
- Example 2: Coke machine
	- Producer can put limited number of Cokes in machine
	- Consumer can't take Cokes out if machine is empty
- Others: Web servers, Routers, ….

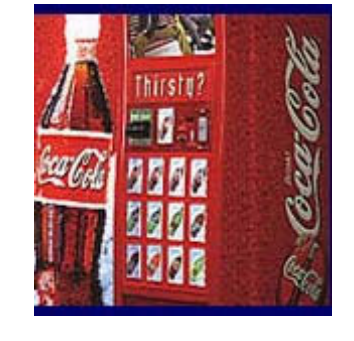

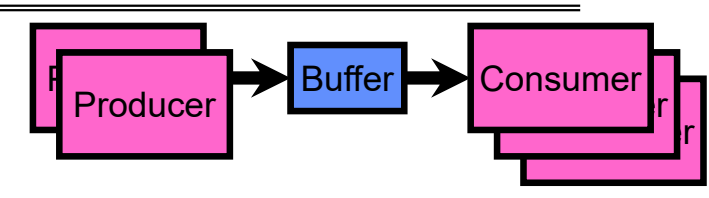

#### Bounded Buffer Data Structure (sequential case)

```
typedef struct buf {
  int write_index;
  int read_index;
  <type> *entries[BUFSIZE];
} buf_t;
```
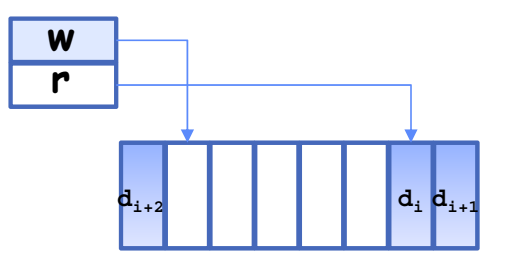

- Insert: write & bump write ptr (enqueue)
- Remove: read & bump read ptr (dequeue)
- *How to tell if Full (on insert) Empty (on remove)?*
- *And what do you do if it is?*
- *What needs to be atomic?*

Bounded Buffer – first cut

```
mutex buf_lock = <initially unlocked>
```

```
Producer(item) {
  acquire(&buf_lock);
  while (buffer full) {}; // Wait for a free slot
  enqueue(item);
  release(&buf_lock);
}
Consumer() {
  acquire(&buf_lock);
  while (buffer empty) {}; // Wait for arrival
  item = dequeue();
  release(&buf_lock);
  return item
}
                                  Will we ever come out 
                                  of the wait loop?
```
Bounded Buffer – 2nd cut

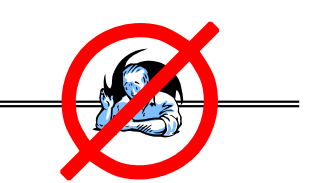

```
mutex buf_lock = <initially unlocked>
```

```
Producer(item) {
  acquire(&buf_lock);
  while (buffer full) {release(&buf_lock); acquire(&buf_lock);}
  enqueue(item);
  release(&buf_lock);
}
Consumer() {
  acquire(&buf_lock);
  while (buffer empty) {release(&buf_lock); acquire(&buf_lock);}
  item = dequeue();
  release(&buf_lock);
  return item
}
                                     What happens when one 
                                     is waiting for the other?
                                      - Multiple cores ?
                                      - Single core ?
```
# Higher-level Primitives than Locks

- What is right abstraction for synchronizing threads that share memory?
	- Want as high a level primitive as possible
- Good primitives and practices important!
	- Since execution is not entirely sequential, really hard to find bugs, since they happen rarely
	- UNIX is pretty stable now, but up until about mid-80s (10 years after started), systems running UNIX would crash every week or so – concurrency bugs
- Synchronization is a way of coordinating multiple concurrent activities that are using shared state
	- This lecture presents some ways to structuring sharing

## **Semaphores**

- Semaphores are a kind of generalized lock
	- First defined by Dijkstra in late 60s
	- Main synchronization primitive used in original UNIX
- Definition: a Semaphore has a non-negative integer value and supports the following operations:
	- Set value when you initialize
	- Down() or P(): an atomic operation that waits for semaphore to become positive, then decrements it by 1
		- » Think of this as the wait() operation
	- Up() or V(): an atomic operation that increments the semaphore by 1, waking up a waiting P, if any
		- » This of this as the signal() operation
- Technically examining value after initialization is not allowed.

 $\frac{1}{2}$ 

## Semaphores Like Integers Except…

- Semaphores are like integers, except:
	- No negative values
	- Only operations allowed are P and V can't read or write value, except initially
	- Operations must be atomic
		- » Two P's together can't decrement value below zero
		- » Thread going to sleep in P won't miss wakeup from V even if both happen at same time
- POSIX adds ability to read value, but technically not part of proper interface!
- Semaphore from railway analogy
	- Here is a semaphore initialized to 2 for resource control:

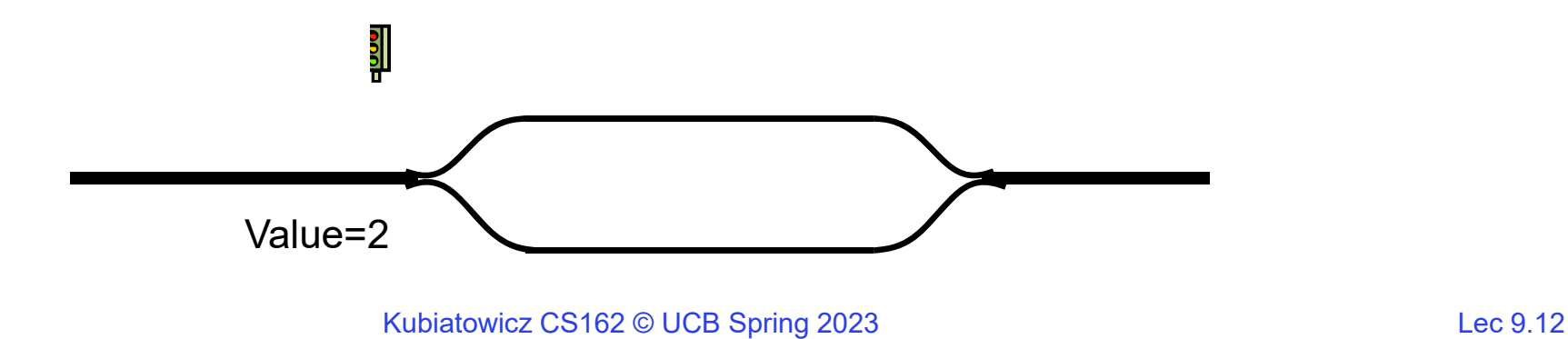

## Two Uses of Semaphores

Mutual Exclusion (initial value = 1)

- Also called "Binary Semaphore" or "mutex".
- Can be used for mutual exclusion, just like a lock:

**semaP(&mysem); // Critical section goes here semaV(&mysem);**

Scheduling Constraints (initial value = 0)

• Allow thread 1 to wait for a signal from thread 2

– thread 2 schedules thread 1 when a given event occurs

• Example: suppose you had to implement ThreadJoin which must wait for thread to terminate:

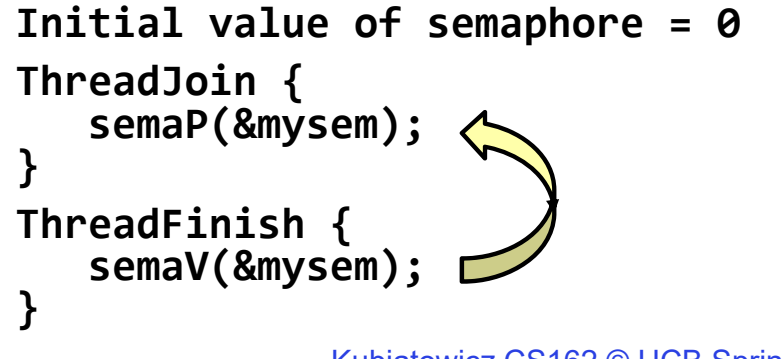

#### Revisit Bounded Buffer: Correctness constraints for solution

- Correctness Constraints:
	- Consumer must wait for producer to fill buffers, if none full (scheduling constraint)
	- Producer must wait for consumer to empty buffers, if all full (scheduling constraint)
	- Only one thread can manipulate buffer queue at a time (mutual exclusion)
- Remember why we need mutual exclusion
	- Because computers are stupid
	- Imagine if in real life: the delivery person is filling the machine and somebody comes up and tries to stick their money into the machine
- General rule of thumb: Use a separate semaphore for each constraint
	- Semaphore fullBuffers; // consumer's constraint
	- Semaphore emptyBuffers;// producer's constraint
	- Semaphore mutex; // mutual exclusion

#### Bounded Buffer, 3rd cut (coke machine)

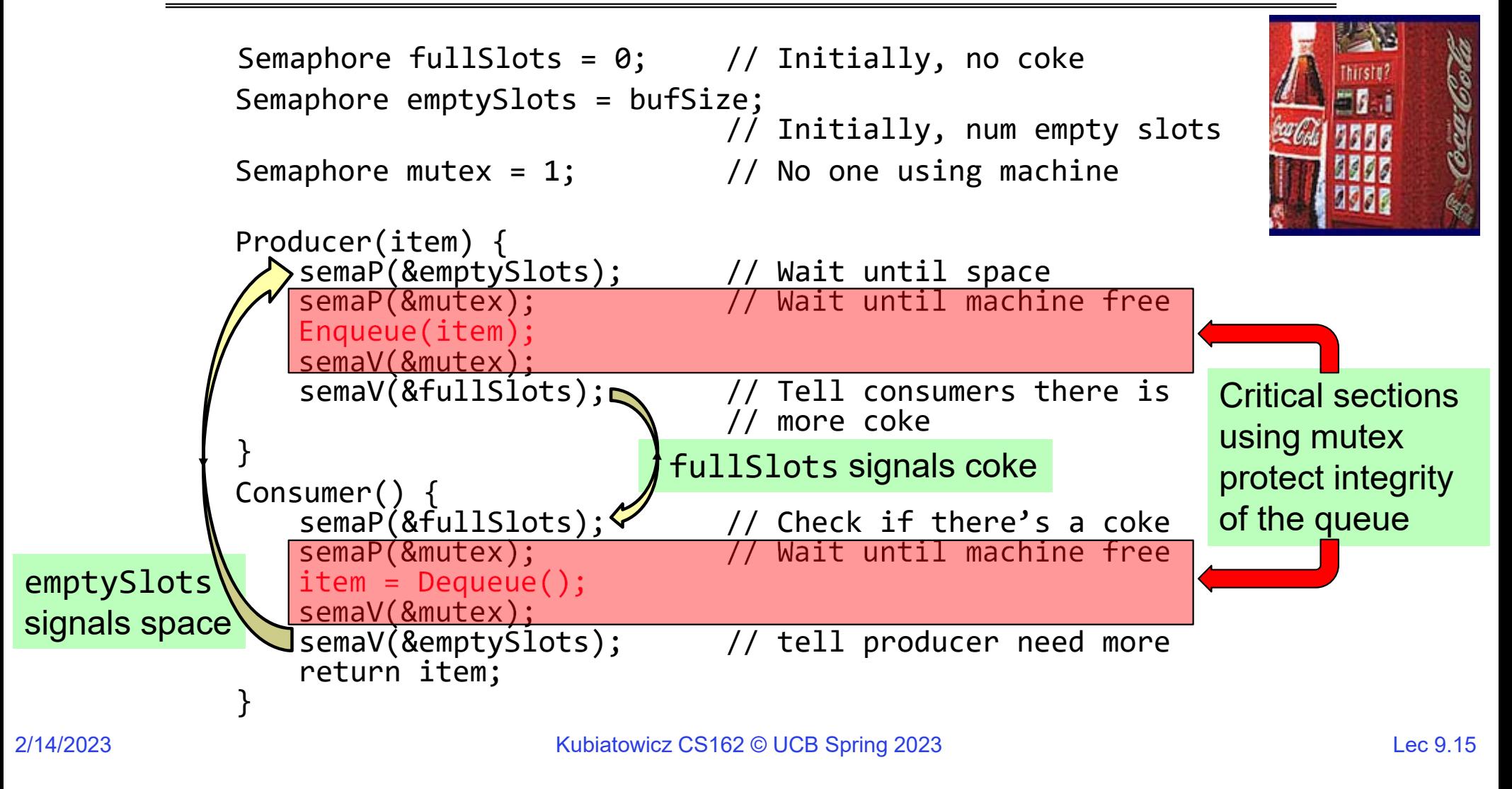

#### Discussion about Solution

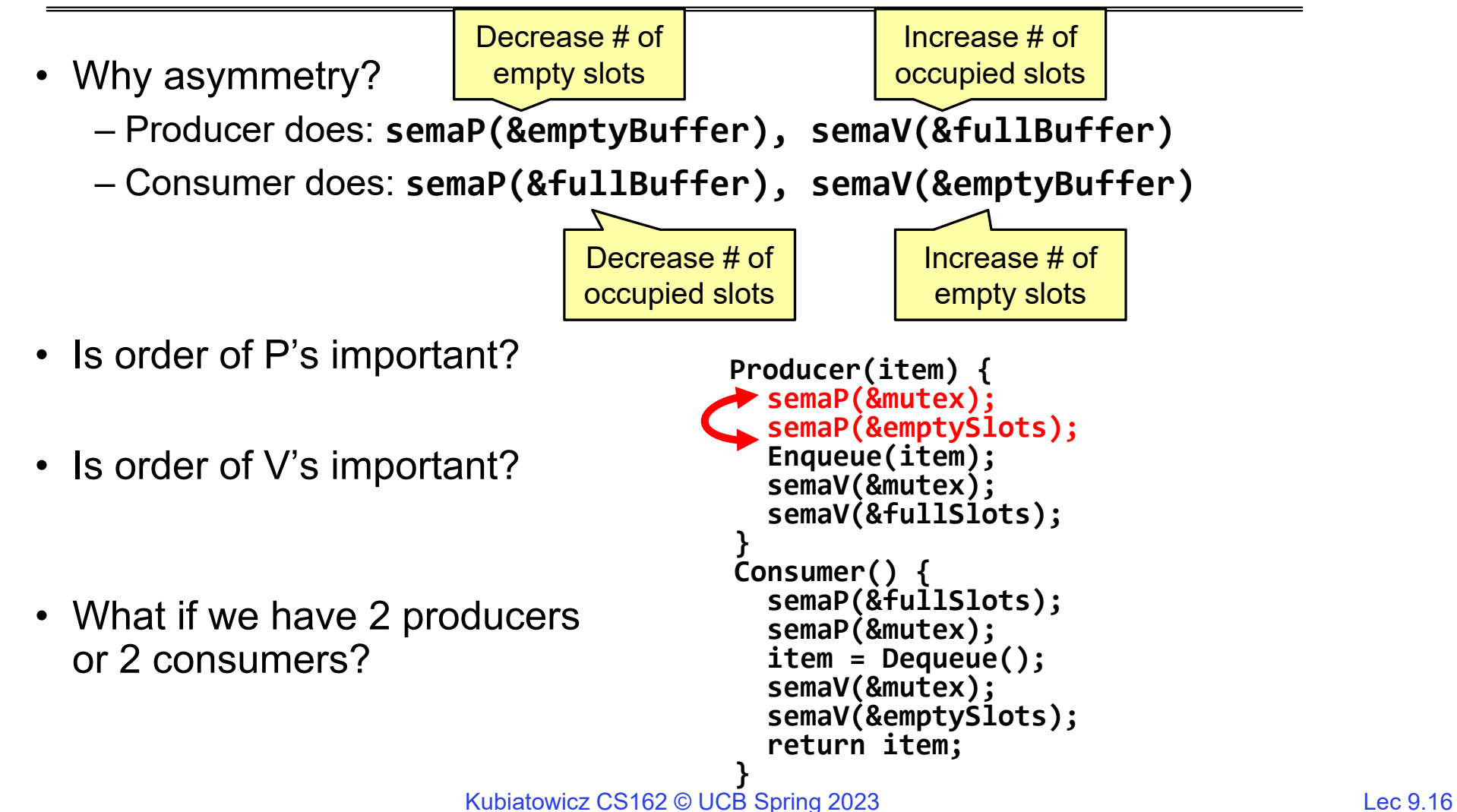

# **Administrivia**

- Midterm This Thursday, 7-9pm (February 16)!
	- *In person:* 150 Wheeler unless you have alternative from us
	- You are responsible for all materials up to and including today's lecture! » Including Semaphores and Monitors
- You get one (1) double-side page of *handwritten* notes
	- Hand drawn figures, hand written notes
	- No copying of figures directly from slides, no microfiche, etc
	- Redraw them if you want them on your notes!
- If you are sick, let us know.
	- Do not come to the midterm!
- No class on Thursday
	- I will have extra office hours during class time
- Do not seek out information about projects or homework from previous terms!
	- This includes solutions, rubrics, any other information!
	- Something like this constitutes academic dishonesty

# Semaphores are good but…Monitors are better!

- Semaphores are a huge step up; just think of trying to do the bounded buffer with only loads and stores or even with locks!
- Problem is that semaphores are dual purpose:
	- They are used for both mutex and scheduling constraints
	- Example: the fact that flipping of P's in bounded buffer gives deadlock is not immediately obvious. How do you prove correctness to someone?
- Cleaner idea: Use *locks* for mutual exclusion and *condition variables* for scheduling constraints
- Definition: Monitor: a lock and zero or more condition variables for managing concurrent access to shared data
	- Some languages like Java provide this natively
	- Most others use actual locks and condition variables
- A "Monitor" is a paradigm for concurrent programming!
	- Some languages support monitors explicitly

# Condition Variables

- How do we change the consumer() routine to wait until something is on the queue?
	- Could do this by keeping a count of the number of things on the queue (with semaphores), but error prone
- Condition Variable: a queue of threads waiting for something *inside* <sup>a</sup> critical section
	- Key idea: allow sleeping inside critical section by atomically releasing lock at time we go to sleep
	- Contrast to semaphores: Can't wait inside critical section
- Operations:
	- Wait(&lock): Atomically release lock and go to sleep. Re-acquire lock later, before returning.
	- Signal(): Wake up one waiter, if any
	- Broadcast(): Wake up all waiters
- Rule: Must hold lock when doing condition variable ops!

#### Monitor with Condition Variables

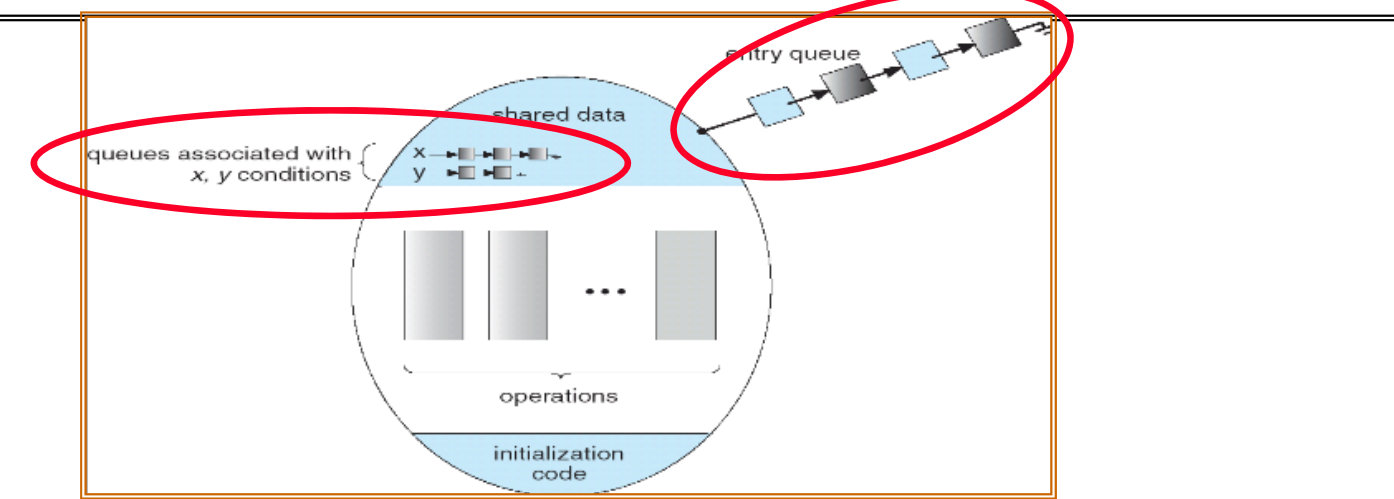

- Lock: the lock provides mutual exclusion to shared data
	- Always acquire before accessing shared data structure
	- Always release after finishing with shared data
	- Lock initially free
- $\bullet$  Condition Variable: a queue of threads waiting for something *inside* a critical section
	- Key idea: make it possible to go to sleep inside critical section by atomically releasing lock at time we go to sleep
	- Contrast to semaphores: Can't wait inside critical section

Infinite Synchronized Buffer (with condition variable)

• Here is an (infinite) synchronized queue:

```
lock buf_lock; // Initially unlocked
condition buf_CV; // Initially empty
queue queue; \frac{1}{2} (1) actual queue!
Producer(item) {
  acquire(&buf_lock); // Get Lock
  enqueue(&queue,item); // Add item
  cond_signal(&buf_CV); // Signal any waiters
   release(&buf_lock); // Release Lock
}
Consumer() {
  acquire(&buf lock); \frac{1}{2} // Get Lock
  while (isEmpty(&queue)) {
     cond_wait(&buf_CV, &buf_lock); // If empty, sleep
  }
  item = dequeue(&queue); // Get next item
   release(&buf_lock); // Release Lock
  return(iten);}
```
Kubiatowicz CS162 © UCB Spring 2023 Lec 9.21

## Mesa vs. Hoare monitors

• Need to be careful about precise definition of signal and wait. Consider a piece of our dequeue code:

```
while (isEmpty(&queue)) {
      cond_wait(&buf_CV,&buf_lock); // If nothing, sleep
    }
    item = dequeue(&queue); // Get next item
– Why didn't we do this?
    if (isEmpty(&queue)) {
      cond wait(&buf CV,&buf lock); // If nothing, sleep
    }
    item = dequeue(&queue); // Get next item
```
- Answer: depends on the type of scheduling
	- Mesa-style: Named after Xerox-Park Mesa Operating System

```
» Most OSes use Mesa Scheduling!
```

```
– Hoare-style: Named after British logician Tony Hoare
```
#### Hoare monitors

- Signaler gives up lock, CPU to waiter; waiter runs immediately
- Then, Waiter gives up lock, processor back to signaler when it exits critical section or if it waits again

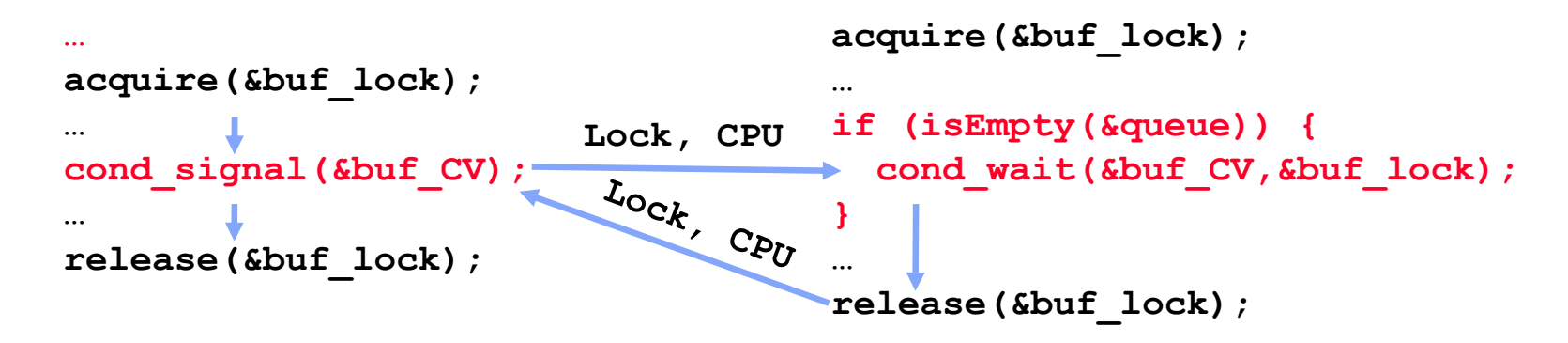

- On first glance, this seems like good semantics
	- Waiter gets to run immediately, condition is still correct!
- Most textbooks talk about Hoare scheduling
	- However, hard to do, not really necessary!
	- Forces a lot of context switching (inefficient!)

#### Mesa monitors

- •Signaler keeps lock and processor
- Waiter placed on ready queue with no special priority

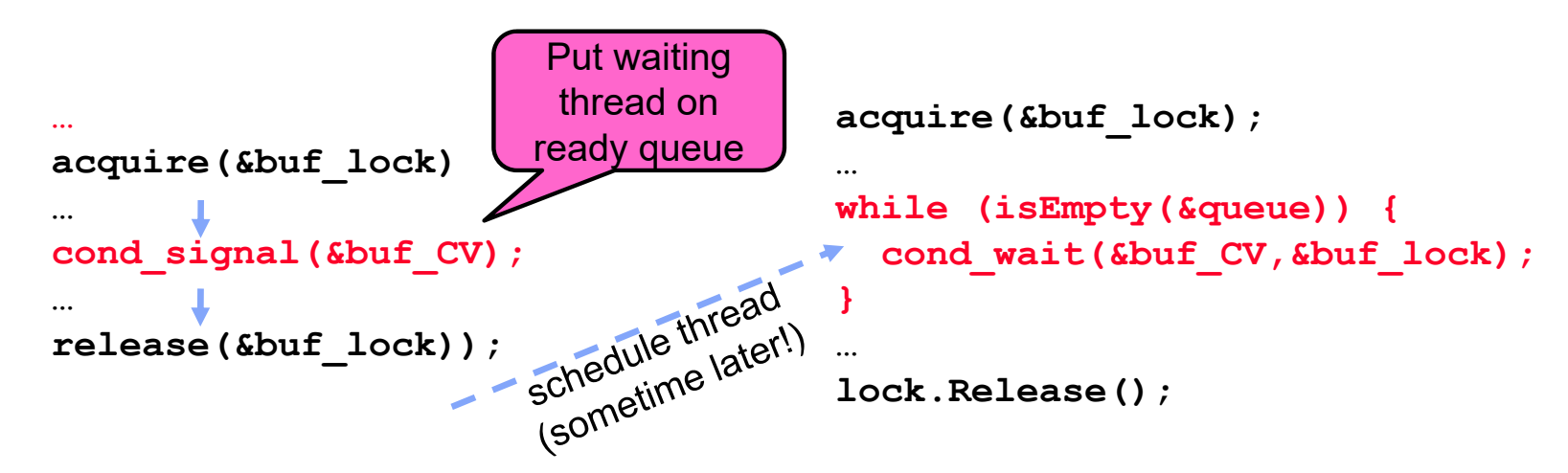

- Practically, need to check condition again after wait
	- By the time the waiter gets scheduled, condition may be false again so, just check again with the "while" loop
- Most real operating systems do this!
	- More efficient, easier to implement
	- Signaler's cache state, etc still good

#### Bounded Buffer – 4rd cut (Monitors, pthread-like)

```
lock buf_lock = <initially unlocked>
condition producer_CV = <initially empty>
condition consumer_CV = <initially empty>
Producer(item) {
  acquire(&buf_lock);
  while (buffer full) { cond_wait(&producer_CV, &buf_lock); }
  enqueue(item);
  cond_signal(&consumer CV)
  release(&buf_lock);
}
Consumer() {
  acquire(buf_lock);
  while (buffer empty) { cond_wait(&consumer_CV, &buf_lock); }
  item = dequeue();
  cond signal(&producer CV);
  release(buf_lock);
  return item
}
                                     What does thread do 
                                     when it is waiting?
                                      - Sleep, not busywait!
```
# Again: Why the while Loop?

- MESA semantics
- For most operating systems, when a thread is woken up by signal(), it is simply put on the ready queue
- It may or may not reacquire the lock immediately!
	- Another thread could be scheduled first and "sneak in" to empty the queue
	- Need a loop to re-check condition on wakeup
- Is this busy waiting?

#### Readers/Writers Problem

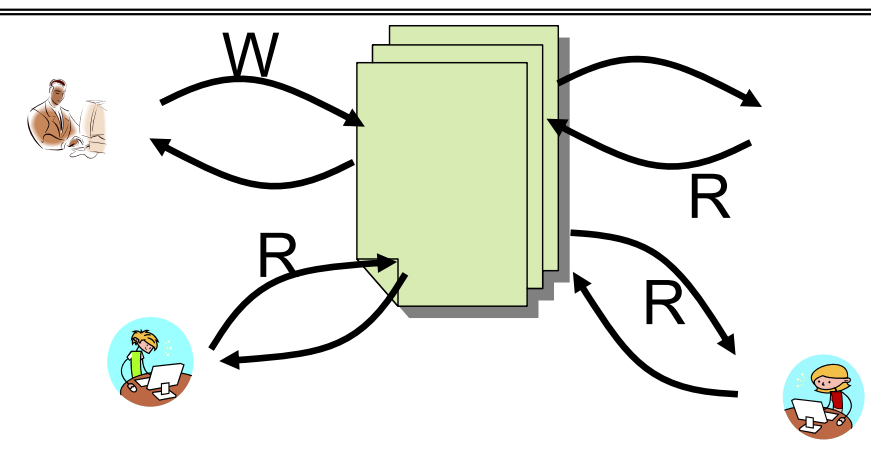

- Motivation: Consider a shared database
	- Two classes of users:
		- » Readers never modify database
		- » Writers read and modify database
	- Is using a single lock on the whole database sufficient?
		- » Like to have many readers at the same time
		- » Only one writer at a time

# Basic Structure of *Mesa* Monitor Program

- Monitors represent the synchronization logic of the program
	- Wait if necessary
	- Signal when change something so any waiting threads can proceed
- Basic structure of mesa monitor-based program:

```
lock
while (need to wait) {
    condvar.wait();
}
unlockdo something so no need to wait
lockcondvar.signal();
unlockCheck and/or update
                                     state variables
Wait if necessary
                                   Check and/or update
                                      state variables
```
# Basic Readers/Writers Solution

- Correctness Constraints:
	- Readers can access database when no writers
	- Writers can access database when no readers or writers
	- Only one thread manipulates state variables at a time
- Basic structure of a solution:

```
– Reader()
     Wait until no writersAccess data baseCheck out – wake up a waiting writer
– Writer()
     Wait until no active readers or writersAccess databaseCheck out – wake up waiting readers or writer
– State variables (Protected by a lock called "lock"):
   » int AR: Number of active readers; initially = 0
   » int WR: Number of waiting readers; initially = 0
   » int AW: Number of active writers; initially = 0
   » int WW: Number of waiting writers; initially = 0
   » Condition okToRead = NIL
```
» Condition okToWrite = NIL

#### Code for a Reader

```
Reader() {
 // First check self into system
 acquire(&lock);
 while ((AW + WW) > 0) { // Is it safe to read?
   WR++; // No. Writers exist
   cond_wait(&okToRead,&lock);// Sleep on cond var
   WR--; // No longer waiting
 }
 AR++; // Now we are active!
 release(&lock);
 // Perform actual read-only access
 AccessDatabase(ReadOnly);
 // Now, check out of system
 acquire(&lock);
 AR--; // No longer active
 if (AR == 0 && WW > 0) // No other active readers
   cond_signal(&okToWrite);// Wake up one writer
 release(&lock);
```
2/14/2023

**}**

Code for a Writer

```
Writer() {
 // First check self into system
 acquire(&lock);
 while ((AW + AR) > 0) { // Is it safe to write?
    WW++; // No. Active users exist
   cond_wait(&okToWrite,&lock); // Sleep on cond var<br>WW--: // No longer waiting
                        WW--; // No longer waiting }
 AW++; // Now we are active!
 release(&lock);
 // Perform actual read/write access
 AccessDatabase(ReadWrite);
 // Now, check out of system
 acquire(&lock);
 AW--; // No longer active
 if (WW > 0){ // Give priority to writers
    cond_signal(&okToWrite);// Wake up one writer
  } else if (WR > 0) { // Otherwise, wake reader
    cond_broadcast(&okToRead); // Wake all readers }
 release(&lock);
```
2/14/2023

}

- Use an example to simulate the solution
- Consider the following sequence of operators: – R1, R2, W1, R3
- Initially: AR = 0, WR = 0, AW = 0, WW = 0

• R1 comes along (no waiting threads)

```
• AR = 0, WR = 0, AW = 0, WW = 0
```

```
Reader() {
   acquire(&lock)
   while ((AW + WW) > 0) { // Is it safe to read?
      WR++; // No. Writers exist
    cond_wait(&okToRead,&lock);// Sleep on cond var WR--; // No longer waiting }
   AR++; // Now we are active!
   release(&lock);
   AccessDBase(ReadOnly);
   acquire(&lock);
   AR--;
    if (AR == 0 && WW > 0)
   cond_signal(&okToWrite); release(&lock);
  }
```
• R1 comes along (no waiting threads)

```
• AR = 0, WR = 0, AW = 0, WW = 0
```

```
Reader() {
   acquire(&lock);
   while ((AW + WW) > 0) { // Is it safe to read?
      WR++; // No. Writers exist
    cond_wait(&okToRead,&lock);// Sleep on cond var WR--; // No longer waiting }
   AR++; // Now we are active!
   release(&lock);
   AccessDBase(ReadOnly);
   acquire(&lock);
   AR--;
    if (AR == 0 && WW > 0)
   cond_signal(&okToWrite); release(&lock);
  }
```
• R1 comes along (no waiting threads)

```
• AR = 1, WR = 0, AW = 0, WW = 0
```

```
Reader() {
   acquire(&lock);
   while ((AW + WW) > 0) { // Is it safe to read?
      WR++; // No. Writers exist
    cond_wait(&okToRead,&lock);// Sleep on cond var WR--; // No longer waiting }
   AR++;  // Now we are active!
   release(&lock);
   AccessDBase(ReadOnly);
   acquire(&lock);
   AR--;
    if (AR == 0 && WW > 0)
   cond_signal(&okToWrite); release(&lock);
  }
```
• R1 comes along (no waiting threads)

```
• AR = 1, WR = 0, AW = 0, WW = 0
```

```
Reader() {
   acquire(&lock);
   while ((AW + WW) > 0) { // Is it safe to read?
      WR++; // No. Writers exist
    cond_wait(&okToRead,&lock);// Sleep on cond var WR--; // No longer waiting }
   AR++; // Now we are active!
   release(&lock);
   AccessDBase(ReadOnly);
   acquire(&lock);
   AR--;
    if (AR == 0 && WW > 0)
   cond_signal(&okToWrite); release(&lock);
  }
```
• R1 accessing dbase (no other threads)

```
• AR = 1, WR = 0, AW = 0, WW = 0
```

```
Reader() {
   acquire(&lock);
   while ((AW + WW) > 0) { // Is it safe to read?
      WR++; // No. Writers exist
    cond_wait(&okToRead,&lock);// Sleep on cond var WR--; // No longer waiting }
   AR++; // Now we are active!
   release(&lock);
   AccessDBase(ReadOnly);
   acquire(&lock);
   AR--;
    if (AR == 0 && WW > 0)
   cond_signal(&okToWrite); release(&lock);
```
• R2 comes along (R1 accessing dbase)

```
• AR = 1, WR = 0, AW = 0, WW = 0
```

```
Reader() {
   acquire(&lock);
   while ((AW + WW) > 0) { // Is it safe to read?
      WR++; // No. Writers exist
    cond_wait(&okToRead,&lock);// Sleep on cond var WR--; // No longer waiting }
   AR++; // Now we are active!
   release(&lock);
   AccessDBase(ReadOnly);
   acquire(&lock);
   AR--;
    if (AR == 0 && WW > 0)
   cond_signal(&okToWrite); release(&lock);
  }
```
• R2 comes along (R1 accessing dbase)

```
• AR = 1, WR = 0, AW = 0, WW = 0
```

```
Reader() {
   acquire(&lock);
   while ((AW + WW) > 0) { // Is it safe to read?
      WR++; // No. Writers exist
    cond_wait(&okToRead,&lock);// Sleep on cond var WR--; // No longer waiting }
   AR++; // Now we are active!
   release(&lock);
   AccessDBase(ReadOnly);
   acquire(&lock);
   AR--;
    if (AR == 0 && WW > 0)
   cond_signal(&okToWrite); release(&lock);
  }
```
• R2 comes along (R1 accessing dbase)

```
• AR = 2, WR = 0, AW = 0, WW = 0
```

```
Reader() {
   acquire(&lock);
   while ((AW + WW) > 0) { // Is it safe to read?
      WR++; // No. Writers exist
    cond_wait(&okToRead,&lock);// Sleep on cond var WR--; // No longer waiting }
   AR++;  // Now we are active!
   release(&lock);
   AccessDBase(ReadOnly);
   acquire(&lock);
   AR--;
    if (AR == 0 && WW > 0)
   cond_signal(&okToWrite); release(&lock);
  }
```
• R2 comes along (R1 accessing dbase)

```
• AR = 2, WR = 0, AW = 0, WW = 0
```

```
Reader() {
   acquire(&lock);
   while ((AW + WW) > 0) { // Is it safe to read?
      WR++; // No. Writers exist
    cond_wait(&okToRead,&lock);// Sleep on cond var WR--; // No longer waiting }
   AR++; // Now we are active!
   release(&lock);
   AccessDBase(ReadOnly);
   acquire(&lock);
   AR--;
    if (AR == 0 && WW > 0)
   cond_signal(&okToWrite); release(&lock);
  }
```
Kubiatowicz CS162 © UCB Spring 2023 Lec 9.41

• R1 and R2 accessing dbase

```
• AR = 2, WR = 0, AW = 0, WW = 0
```

```
Reader() {
   acquire(&lock);
   while ((AW + WW) > 0) { // Is it safe to read?
      WR++; // No. Writers exist
    cond_wait(&okToRead,&lock);// Sleep on cond var WR--; // No longer waiting }
   AR++; // Now we are active!
   release(&lock);
   AccessDBase(ReadOnly);
   acquire(&lock);
   AR--;
    if (AR == 0 && WW > 0)
   Assume readers take a while to access database
  }
      Situation: Locks released, only AR is non-zero
```
• W1 comes along (R1 and R2 are still accessing dbase)

```
• AR = 2, WR = 0, AW = 0, WW = 0
```

```
Writer() { acquire(&lock);
        while ((AW + AR) > 0) { // Is it safe to write?<br>WW++;<br>cond wait(&okToWrite, &lock);// Sleep on cond var<br>WW--7<br>}
        AW++; release(&lock);
        AccessDBase(ReadWrite);
     acquire(&lock); AW--; if (WW > 0){ cond_signal(&okToWrite); } else if (WR > 0) { cond_broadcast(&okToRead); }release(&lock); }
```
• W1 comes along (R1 and R2 are still accessing dbase)

```
• AR = 2, WR = 0, AW = 0, WW = 0
```

```
Writer() { acquire(&lock);
        while ((AW + AR) > 0) { // Is it safe to write?<br>WW++;<br>cond wait(&okToWrite, &lock);// Sleep on cond var<br>WW--7<br>}<br>}
        AW++; release(&lock);
        AccessDBase(ReadWrite);
     acquire(&lock); AW--; if (WW > 0){ cond_signal(&okToWrite); } else if (WR > 0) { cond_broadcast(&okToRead); }release(&lock); }
```
• W1 comes along (R1 and R2 are still accessing dbase)

```
• AR = 2, WR = 0, AW = 0, WW = 1
```

```
Writer() { acquire(&lock);
         while ((AW + AR) > 0) { // Is it safe to write?<br>WW++: // No. Active users exist<br>Cond wait(&okToWrite,&lock); // Sleep on cond var<br>WW--; // No longer waiting
         AW++; release(&lock);
         AccessDBase(ReadWrite);
     acquire(&lock); AW--; if (WW > 0){ cond_signal(&okToWrite); } else if (WR > 0) { cond_broadcast(&okToRead); }release(&lock); }
```
• R3 comes along (R1 and R2 accessing dbase, W1 waiting)

```
• AR = 2, WR = 0, AW = 0, WW = 1
```

```
Reader() {
   acquire(&lock);
   while ((AW + WW) > 0) { // Is it safe to read?
      WR++; // No. Writers exist
    cond_wait(&okToRead,&lock);// Sleep on cond var WR--; // No longer waiting }
   AR++; // Now we are active!
   release(&lock);
   AccessDBase(ReadOnly);
   acquire(&lock);
   AR--;
    if (AR == 0 && WW > 0)
   cond_signal(&okToWrite); release(&lock);
  }
```
• R3 comes along (R1 and R2 accessing dbase, W1 waiting)

```
• AR = 2, WR = 0, AW = 0, WW = 1
```

```
Reader() {
   acquire(&lock);
   while ((AW + WW) > 0) { // Is it safe to read?
      WR++; // No. Writers exist
    cond_wait(&okToRead,&lock);// Sleep on cond var WR--; // No longer waiting }
   AR++; // Now we are active!
   release(&lock);
   AccessDBase(ReadOnly);
   acquire(&lock);
   AR--;
    if (AR == 0 && WW > 0)
   cond_signal(&okToWrite); release(&lock);
  }
```
• R3 comes along (R1 and R2 accessing dbase, W1 waiting)

```
• AR = 2, WR = 1, AW = 0, WW = 1
```

```
Reader() {
   acquire(&lock);
   while ((AW + WW) > 0) { // Is it safe to read?
      WR++; // No. Writers exist
    cond_wait(&okToRead,&lock);// Sleep on cond var WR--; // No longer waiting }
   AR++; // Now we are active!
   lock.release();
   AccessDBase(ReadOnly);
   acquire(&lock);
   AR--;
    if (AR == 0 && WW > 0)
   cond_signal(&okToWrite); release(&lock);
  }
```
• R3 comes along (R1, R2 accessing dbase, W1 waiting)

```
• AR = 2, WR = 1, AW = 0, WW = 1
```

```
Reader() {
   acquire(&lock);
   while ((AW + WW) > 0) { // Is it safe to read?
      WR++; // No. Writers exist
    cond_wait(&okToRead,&lock);// Sleep on cond var WR--; // No longer waiting }
   AR++; // Now we are active!
   release(&lock);
   AccessDBase(ReadOnly);
   acquire(&lock);
   AR--;
    if (AR == 0 && WW > 0)
   cond_signal(&okToWrite); release(&lock);
  }
```
• R1 and R2 accessing dbase, W1 and R3 waiting

```
• AR = 2, WR = 1, AW = 0, WW = 1
```

```
Kubiatowicz CS162 © UCB Spring 2023 Lec 9.50
Reader() {
    acquire(&lock);
    while ((AW + WW) > 0) { // Is it safe to read?
      WR++; // No. Writers exist
      cond_wait(&okToRead,&lock);// Sleep on cond var WR--; // No longer waiting
    }
    AR++; // Now we are active!
    release(&lock);
    AccessDBase(ReadOnly);
    acquire(&lock);
    AR--;
    if (AR == 0 && WW > 0)
    cond_signal(&okToWrite); release(&lock);
  }
  Status: • R1 and R2 still reading
  •W1 and R3 waiting on okToWrite and okToRead, respectively
```
2/14/2023

• R2 finishes (R1 accessing dbase, W1 and R3 waiting)

```
• AR = 2, WR = 1, AW = 0, WW = 1
```

```
Reader() {
   acquire(&lock);
   while ((AW + WW) > 0) { // Is it safe to read?
      WR++; // No. Writers exist
    cond_wait(&okToRead,&lock);// Sleep on cond var WR--; // No longer waiting }
   AR++; // Now we are active!
   release(&lock);
   AccessDBase(ReadOnly);
   acquire(&lock);
   AR--;
    if (AR == 0 && WW > 0)
   cond_signal(&okToWrite); release(&lock);
```
• R2 finishes (R1 accessing dbase, W1 and R3 waiting)

```
• AR = 1, WR = 1, AW = 0, WW = 1
```

```
Reader() {
   acquire(&lock);
   while ((AW + WW) > 0) { // Is it safe to read?
      WR++; // No. Writers exist
    cond_wait(&okToRead,&lock);// Sleep on cond var WR--; // No longer waiting }
   AR++; // Now we are active!
   release(&lock);
   AccessDBase(ReadOnly);
   acquire(&lock);
   AR--;
   if (AR == 0 && WW > 0)
   cond_signal(&okToWrite); release(&lock);
  }
```
• R2 finishes (R1 accessing dbase, W1 and R3 waiting)

```
• AR = 1, WR = 1, AW = 0, WW = 1
```

```
Reader() {
   acquire(&lock);
   while ((AW + WW) > 0) { // Is it safe to read?
      WR++; // No. Writers exist
    cond_wait(&okToRead,&lock);// Sleep on cond var WR--; // No longer waiting }
   AR++; // Now we are active!
   release(&lock);
   AccessDBase(ReadOnly);
   acquire(&lock);
   AR--;
   if (AR == 0 && WW > 0)
   cond_signal(&okToWrite); release(&lock);
  }
```
• R2 finishes (R1 accessing dbase, W1 and R3 waiting)

```
• AR = 1, WR = 1, AW = 0, WW = 1
```

```
Reader() {
   acquire(&lock);
   while ((AW + WW) > 0) { // Is it safe to read?
      WR++; // No. Writers exist
    cond_wait(&okToRead,&lock);// Sleep on cond var WR--; // No longer waiting }
   AR++; // Now we are active!
   release(&lock);
   AccessDBase(ReadOnly);
   acquire(&lock);
   AR--;
    if (AR == 0 && WW > 0)
   cond_signal(&okToWrite); release(&lock);
  }
```
2/14/2023

• R1 finishes (W1 and R3 waiting)

```
• AR = 1, WR = 1, AW = 0, WW = 1
```

```
Reader() {
   acquire(&lock);
   while ((AW + WW) > 0) { // Is it safe to read?
     WR++; // No. Writers exist
    cond_wait(&okToRead,&lock);// Sleep on cond var WR--; // No longer waiting }
   AR++; // Now we are active!
   release(&lock);
   AccessDBase(ReadOnly);
```

```
acquire(&lock);
AR--;
if (AR == 0 && WW > 0)
cond_signal(&okToWrite); release(&lock);
```
• R1 finishes (W1, R3 waiting)

```
• AR = 0, WR = 1, AW = 0, WW = 1
```

```
Reader() {
   acquire(&lock);
   while ((AW + WW) > 0) { // Is it safe to read?
      WR++; // No. Writers exist
    cond_wait(&okToRead,&lock);// Sleep on cond var WR--; // No longer waiting }
   AR++; // Now we are active!
   release(&lock);
   AccessDBase(ReadOnly);
   acquire(&lock);
   AR--;
   if (AR == 0 && WW > 0)
```

```
cond_signal(&okToWrite); release(&lock);
```
• R1 finishes (W1, R3 waiting)

```
• AR = 0, WR = 1, AW = 0, WW = 1
```

```
Reader() {
   acquire(&lock);
   while ((AW + WW) > 0) { // Is it safe to read?
      WR++; // No. Writers exist
    cond_wait(&okToRead,&lock);// Sleep on cond var WR--; // No longer waiting }
   AR++; // Now we are active!
   release(&lock);
   AccessDBase(ReadOnly);
   acquire(&lock);
   AR--;
   if (AR == 0 && WW > 0)
   cond_signal(&okToWrite); release(&lock);
```
• R1 signals a writer (W1 and R3 waiting)

```
• AR = 0, WR = 1, AW = 0, WW = 1
```

```
Reader() {
   acquire(&lock);
   while ((AW + WW) > 0) { // Is it safe to read?
      WR++; // No. Writers exist
    cond_wait(&okToRead,&lock);// Sleep on cond var WR--; // No longer waiting }
   AR++; // Now we are active!
   release(&lock);
   AccessDBase(ReadOnly);
   acquire(&lock);
   AR--;
    if (AR == 0 && WW > 0)
   cond_signal(&okToWrite); release(&lock);
  }
```
• W1 gets signal (R3 still waiting)

```
• AR = 0, WR = 1, AW = 0, WW = 1
```

```
Writer() { acquire(&lock);
        while ((AW + AR) > 0) { // Is it safe to write?<br>WW++;<br>cond wait(&okToWrite, &lock); // Sleep on cond var<br>WW--;<br>WW--;
        AW++; release(&lock);
        AccessDBase(ReadWrite);
     acquire(&lock); AW--; if (WW > 0){ cond_signal(&okToWrite); } else if (WR > 0) { cond_broadcast(&okToRead); }release(&lock); }
```
2/14/2023

• W1 gets signal (R3 still waiting)

```
• AR = 0, WR = 1, AW = 0, WW = 0
```

```
Writer() { acquire(&lock);
        while ((AW + AR) > 0) { // Is it safe to write?<br>WW++;<br>cond wait(&okToWrite, &lock);// Sleep on cond var<br>WW--7
        AW++; release(&lock);
        AccessDBase(ReadWrite);
     acquire(&lock); AW--; if (WW > 0){ cond_signal(&okToWrite); } else if (WR > 0) { cond_broadcast(&okToRead); }release(&lock); }
```
2/14/2023

• W1 gets signal (R3 still waiting)

```
• AR = 0, WR = 1, AW = 1, WW = 0
```

```
Writer() { acquire(&lock);
        while ((AW + AR) > 0) { // Is it safe to write?<br>WW++;<br>cond wait(&okToWrite, &lock);// Sleep on cond var<br>WW--7<br>}
        AW++; release(&lock);
        AccessDBase(ReadWrite);
     acquire(&lock); AW--; if (WW > 0){ cond_signal(&okToWrite); } else if (WR > 0) { cond_broadcast(&okToRead); }release(&lock); }
```
• W1 accessing dbase (R3 still waiting)

```
• AR = 0, WR = 1, AW = 1, WW = 0
```

```
Writer() { acquire(&lock);
        while ((AW + AR) > 0) { // Is it safe to write?<br>WW++;<br>cond wait(&okToWrite, &lock);// Sleep on cond var<br>WW--7<br>}
        AW++; release(&lock);
        AccessDBase(ReadWrite);
     acquire(&lock); AW--; if (WW > 0){ cond_signal(&okToWrite); } else if (WR > 0) { cond_broadcast(&okToRead); }release(&lock); }
```
• W1 finishes (R3 still waiting)

```
• AR = 0, WR = 1, AW = 1, WW = 0
```

```
Writer() { acquire(&lock);
         while ((AW + AR) > 0) { // Is it safe to write?<br>WW++;<br>cond wait(&okToWrite, &lock);// Sleep on cond var<br>WW--7<br>}
         AW++; release(&lock);
         AccessDBase(ReadWrite);
     acquire(&lock);<br>
<b>AW--;<br>
if (WW > 0) {<br>
cond_signal(&okToWrite);<br>
} else if (WR > 0) {<br>
cond_broadcast(&okToRead);<br>
}<br>
release(&lock);
```
2/14/2023

• W1 finishes (R3 still waiting)

```
• AR = 0, WR = 1, AW = 0, WW = 0
```

```
Writer() { acquire(&lock);
         while ((AW + AR) > 0) { // Is it safe to write?<br>WW++;<br>cond wait(&okToWrite, &lock);// Sleep on cond var<br>WW--7<br>}
         AW++; release(&lock);
         AccessDBase(ReadWrite);
     acquire(&lock);<br>
AW--;<br>
if (WW > 0){<br>
cond_signal(&okToWrite);<br>
} else if (WR > 0) {<br>
cond_broadcast(&okToRead);<br>
}<br>
release(&lock);
```
2/14/2023

• W1 finishes (R3 still waiting)

```
• AR = 0, WR = 1, AW = 0, WW = 0
```

```
Writer() { acquire(&lock);
        while ((AW + AR) > 0) { // Is it safe to write?<br>WW++;<br>cond wait(&okToWrite, &lock);// Sleep on cond var<br>WW--7<br>}
        AW++; release(&lock);
        AccessDBase(ReadWrite);
     acquire(&lock); AW--; if (WW > 0){ cond_signal(&okToWrite); } else if (WR > 0) { cond_broadcast(&okToRead); }release(&lock); }
```
• W1 signaling readers (R3 still waiting)

```
• AR = 0, WR = 1, AW = 0, WW = 0
```

```
Writer() { acquire(&lock);
         while ((AW + AR) > 0) { // Is it safe to write?<br>WW++;<br>cond wait(&okToWrite, &lock);// Sleep on cond var<br>WW--7<br>}
         AW++; release(&lock);
         AccessDBase(ReadWrite);
     acquire(&lock);<br>
AW--;<br>
if (WW > 0){<br>
cond_signal(&okToWrite);<br>
} <u>else if (WR > 0) {</u><br>
cond_broadcast(&okToRead);<br>
}<br>
release(&lock);
```
2/14/2023

• R3 gets signal (no waiting threads)

```
• AR = 0, WR = 1, AW = 0, WW = 0
```

```
Reader() {
    acquire(&lock);
    while ((AW + WW) > 0) { // Is it safe to read?
      WR++; // No. Writers exist
      cond_wait(&okToRead,&lock);// Sleep on cond var WR--; // No longer waiting }
    AR++; // Now we are active!
    release(&lock);
    AccessDBase(ReadOnly);
    acquire(&lock);
    AR--;
    if (AR == 0 && WW > 0)
    cond_signal(&okToWrite); release(&lock);
  }
```
• R3 gets signal (no waiting threads)

```
• AR = 0, WR = 0, AW = 0, WW = 0
```

```
Reader() {
    acquire(&lock);
    while ((AW + WW) > 0) { // Is it safe to read?
      WR++; // No. Writers exist
      cond_wait(&okToRead, &lock);// Sleep on cond var<br>WR--;<br> // No longer waiting
    AR++; // Now we are active!
    release(&lock);
    AccessDBase(ReadOnly);
    acquire(&lock);
    AR--;
    if (AR == 0 && WW > 0)
    cond_signal(&okToWrite); release(&lock);
  }
```
• R3 accessing dbase (no waiting threads)

```
• AR = 1, WR = 0, AW = 0, WW = 0
```

```
Reader() {
   acquire(&lock);
   while ((AW + WW) > 0) { // Is it safe to read?
      WR++; // No. Writers exist
    cond_wait(&okToRead,&lock);// Sleep on cond var WR--; // No longer waiting }
   AR++; // Now we are active!
   release(&lock);
   AccessDBase(ReadOnly);
   acquire(&lock);
   AR--;
    if (AR == 0 && WW > 0)
   cond_signal(&okToWrite); release(&lock);
  }
```
• R3 finishes (no waiting threads)

```
• AR = 1, WR = 0, AW = 0, WW = 0
```

```
Reader() {
   acquire(&lock);
   while ((AW + WW) > 0) { // Is it safe to read?
      WR++; // No. Writers exist
    cond_wait(&okToRead,&lock);// Sleep on cond var WR--; // No longer waiting }
   AR++; // Now we are active!
   release(&lock);
   AccessDBase(ReadOnly);
   acquire(&lock);
```

```
AR--;
if (AR == 0 && WW > 0)
cond_signal(&okToWrite); release(&lock);
```
• R3 finishes (no waiting threads)

```
• AR = 0, WR = 0, AW = 0, WW = 0
```

```
Reader() {
   acquire(&lock);
   while ((AW + WW) > 0) { // Is it safe to read?
      WR++; // No. Writers exist
    cond_wait(&okToRead,&lock);// Sleep on cond var WR--; // No longer waiting }
   AR++; // Now we are active!
   release(&lock);
   AccessDbase(ReadOnly);
   acquire(&lock);
   AR--;
    if (AR == 0 && WW > 0)
   cond_signal(&okToWrite); release(&lock);
  }
```
#### **Questions**

- Can readers starve? Consider Reader() entry code: **while ((AW + WW) > 0) { // Is it safe to read? WR++; // No. Writers exist cond\_wait(&okToRead,&lock);// Sleep on cond var WR--; // No longer waiting } AR++; // Now we are active!**
- What if we erase the condition check in Reader exit?

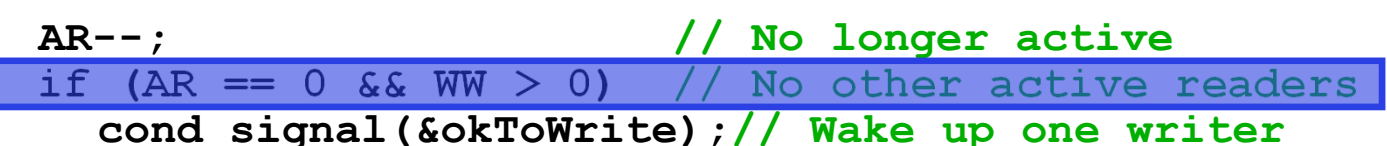

- Further, what if we turn the signal() into broadcast() **AR--; // No longer active cond\_broadcast(&okToWrite); // Wake up sleepers**
- Finally, what if we use only one condition variable (call it "**okContinue**") instead of two separate ones?
	- Both readers and writers sleep on this variable
	- Must use broadcast() instead of signal()
Use of Single CV: **okContinue**

```
Reader()
{
    // check into system acquire(&lock);
     while ((AW
+ WW)
> 0)
{
       WR++;
       cond wait(&okContinue,&lock);
       WR‐‐; }
    AR++;
    release(&lock);
    // read-only access
    AccessDbase(ReadOnly);
    // check out of system acquire(&lock);
    AR - -;
     if (AR ==
0 && WW
> 0) cond_signal(&okContinue); release(&lock);
  }
                                              Writer()
                                                         {
                                                   // check into system acquire(&lock);
                                                   while ((AW
+ AR)
> 0)
{
                                                      WW++;
                                                      cond wait(&okContinue,&lock);
                                                      WW‐‐; }
                                                   AW++;
                                                   release(&lock);
                                                   // read/write access
                                                   AccessDbase(ReadWrite);
                                                   // check out of system acquire(&lock);
                                                   AW--if (WW
>cond signal(&okContinue);
                                                   } else if (WR
> 0)
                                                      cond broadcast(&okContinue);
                                                   }clease(&lock);
                                                 }
                  What if we turn okToWrite and okToRead into okContinue
                     (i.e. use only one condition variable instead of two)?
```
2/14/2023

Kubiatowicz CS162 © UCB Spring 2023 Lec 9.73

Use of Single CV: **okContinue**

```
2/14/2023Example 81's signal is delivered to R2 (not W1) Example 2023 Lec 9.74
     Reader()
{
          // check into system acquire(&lock);
          while ((AW
+ WW)
> 0)
{
             WR++;
             cond wait(&okContinue,&lock);
             WR‐‐; }
          AR++;
          release(&lock);
          // read-only access
          AccessDbase(ReadOnly);
          // check out of system acquire(&lock);
          AR - -;
          if (AR ==
0 && WW
> 0) cond_signal(&okContinue); release(&lock);
        }
                                                  Writer()
                                                             {
                                                        // check into system acquire(&lock);
                                                        while ((AW
+ AR)
> 0)
{
                                                           WW++;
                                                           cond wait(&okContinue,&lock);
                                                           WW‐‐; }
                                                        AW++;
                                                        release(&lock);
                                                        // read/write access
                                                       AccessDbase(ReadWrite);
                                                        // check out of system acquire(&lock);
                                                        AW--if (WW
>cond signal(&okContinue);
                                                        } else if (WR
> 0)
                                                           cond_broadcast(&okContinue);
               Consider this scenario:
                • R1 arrives 
                • W1, R2 arrive while R1 still reading 
 W1 and R2 wait for R1 to finish
```
#### Use of Single CV: **okContinue**

```
Reader() {
     // check into system acquire(&lock);
     while ((AW + WW) > 0) {
        WR++;
          cond wait(&okContinue,&lock);
        WR - -;
     }
     AR++;
     release(&lock);
     // read‐only access AccessDbase(ReadOnly);
     // check out of system acquire(&lock);
     AR - -;
     if (AR == 0 & 88 & WW > 0)cond_broadcast(&okContinue);<br>}<br>}
                                                  Writer() {
                                                        // check into system acquire(&lock);
                                                        while ((AW + AR) > 0) {
                                                           WW++;
                                                           cond wait(&okContinue,&lock);
                                                        WW‐‐;
                                                        }
                                                        AW++;
                                                        release(&lock);
                                                        // read/write access
                                                        AccessDbase(ReadWrite);
                                                        // check out of system acquire(&lock);
                                                        AW--;if (WW > 0 | WR > 0) (WW > 0 || WR > 0){ cond_broadcast(&okContinue); }release(&lock); } Need toNeed to change to
                            broadcast()!
                                                                                Must broadcast() 
                                                                                 to sort things out!
```
#### Can we construct Monitors from Semaphores?

- Locking aspect is easy: Just use a mutex
- Can we implement condition variables this way? Wait(Semaphore \*thesema) { semaP(thesema); } Signal(Semaphore \*thesema) { semaV(thesema); }
- Does this work better?

```
Wait(Lock *thelock, Semaphore *thesema) {
   release(thelock);
   semaP(thesema);
   acquire(thelock);
}
Signal(Semaphore *thesema) {
 semaV(thesema);
}
```
#### Construction of Monitors from Semaphores (con't)

- Problem with previous try:
	- P and V are commutative result is the same no matter what order they occur
	- Condition variables are NOT commutative
- Does this fix the problem?

```
Wait(Lock *thelock, Semaphore *thesema)
{
  release(thelock);
  semaP(thesema);
  acquire(thelock);
}
Signal(Semaphore *thesema)
{
   if semaphore queue is not empty
      semaV(thesema);
}
```
- Not legal to look at contents of semaphore queue
- There is a race condition signaler can slip in after lock release and before waiter executes semaphore.P()
- It is actually possible to do this correctly
	- Complex solution for Hoare scheduling in book
	- Can you come up with simpler Mesa-scheduled solution?

## Mesa Monitor Conclusion

- Monitors represent the synchronization logic of the program
	- Wait if necessary
	- Signal when change something so any waiting threads can proceed
- Typical structure of monitor-based program:

```
lock
while (need to wait) {
    condvar.wait();
}
unlockdo something so no need to wait
lockcondvar.signal();
unlockCheck and/or update
                                    state variables
Wait if necessary
                                   Check and/or update
                                     state variables
```
# C-Language Support for Synchronization

- C language: Pretty straightforward synchronization
	- Just make sure you know *all* the code paths out of a critical section

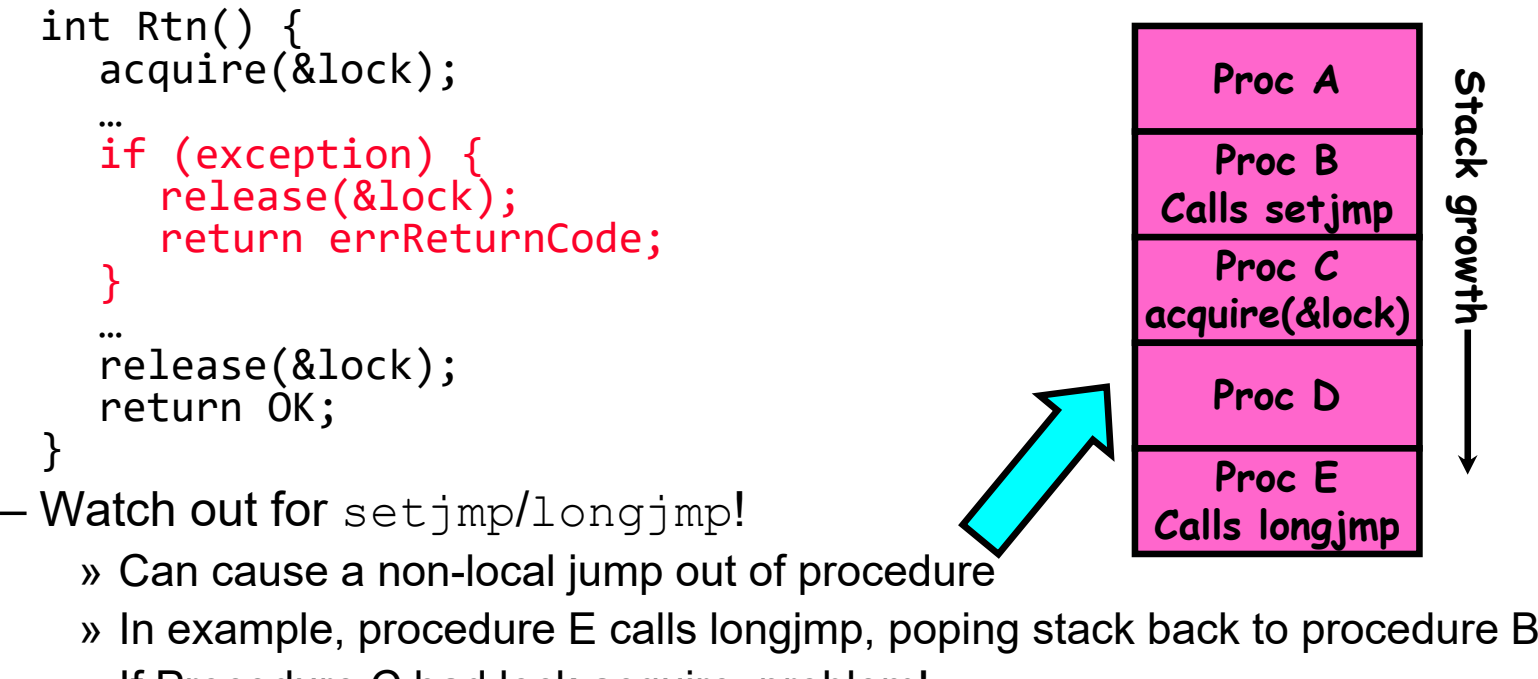

» If Procedure C had lock.acquire, problem!

## Concurrency and Synchronization in C

```
• Harder with more locksvoid Rtn()
  lock1.\grave{a}cquire();
  …
if (error)
    lòck1.rélèase();<br>return;
  }
  …lock2.acquire();
  …if (error)
{
    lock2.release()
    lock1.release();
    return;
  }
  …lock2.release();
  lock1.release();
}
```
2/14/2023

```
• Is goto a solution???
void Rtn()
{ lock1.acquire();
  …
if (error)
    goto release lock1 and return;
  }
  …lock2.acquire();
  …if (error)
{
    goto release both and return;
  }
  …release both and return:
  lock2.release();
release lock1 and return:
  lock1.release();
}
```
# C++ Language Support for Synchronization

- Languages with exceptions like C++
	- Languages that support exceptions are problematic (easy to make a non-local exit without releasing lock)
	- Consider:

```
void Rtn() {
  lock.acquire();
  …DoFoo();
  …lock.release();
}
void DoFoo() {
  …if (exception) throw errException;
  …}
```
– Notice that an exception in DoFoo() will exit without releasing the lock!

## C++ Language Support for Synchronization (con't)

```
• Must catch all exceptions in critical sections
   – Catch exceptions, release lock, and re-throw exception:
       void Rtn() {
          lock.acquire();
          try {
            …DoFoo();
            …} catch (…) { // catch exception
             lock.release(); // release lock
            throw; \frac{1}{2} // re-throw the exception
          }
          lock.release();
       }
       void DoFoo() {
          …
if (exception) throw errException;
          …}
```
#### Much better: C++ Lock Guards

```
#include <mutex>
int global_i = 0;
std::mutex global_mutex;
void safe_increment() {
 std::lock_guard<std::mutex> lock(global_mutex);
  …
 global_i++;
 // Mutex released when 'lock' goes out of scope
}
```
## Python with Keyword

• More versatile than we show here (can be used to close files, database connections, etc.)

```
lock = threading.Lock()
…
with lock: # Automatically calls acquire()
 some var += 1...# release() called however we leave block
```
#### Java synchronized Keyword

- • Every Java object has an associated lock:
	- Lock is acquired on entry and released on exit from a synchronized method
	- Lock is properly released if exception occurs inside a synchronized method
	- Mutex execution of synchronized methods (beware deadlock)

```
class Account {
   private int balance;
   // object constructor public Account (int initialBalance) { balancepublic synchronized int getBalance() {<br>return balance;
   public synchronized void deposit(int amount) {
\} balance += amount;<br>}
```
## Java Support for Monitors

- Along with a lock, every object has a single condition variable associated with it
- To wait inside a synchronized method:
	- void wait();
	- void wait(long timeout);
- To signal while in a synchronized method:
	- void notify();
	- void notifyAll();

## **Conclusion**

- Semaphores: Like integers with restricted interface
	- Two operations:
		- » P(): Wait if zero; decrement when becomes non-zero
		- » V(): Increment and wake a sleeping task (if exists)
		- » Can initialize value to any non-negative value
	- Use separate semaphore for each constraint
- $\bullet$  Monitors: A lock plus one or more condition variables
	- Always acquire lock before accessing shared data
	- Use condition variables to wait inside critical section
		- » Three Operations: Wait(), Signal(), and Broadcast()
- Monitors represent the logic of the program
	- Wait if necessary
	- Signal when change something so any waiting threads can proceed
	- Monitors supported natively in a number of languages
- Readers/Writers Monitor example
	- Shows how monitors allow sophisticated controlled entry to protected code